- De acordo com o comando a que cada um dos itens de **1** a **120** se refira, marque, na **folha de respostas**, para cada item: o campo designado com o código **C**, caso julgue o item **CERTO**; ou o campo designado com o código **E**, caso julgue o item **ERRADO**. A ausência de marcação ou a marcação de ambos os campos não serão apenadas, ou seja, não receberão pontuação negativa. Para as devidas marcações, use a **folha de respostas**, único documento válido para a correção das suas provas.
- Nos itens que avaliam **Noções de Informática**, a menos que seja explicitamente informado o contrário, considere que todos os programas mencionados estão em configuração-padrão, em português, que o *mouse* está configurado para pessoas destras e que expressões como clicar, clique simples e clique duplo referem-se a cliques com o botão esquerdo do *mouse*. Considere também que não há restrições de proteção, de funcionamento e de uso em relação aos programas, arquivos, diretórios, recursos e equipamentos mencionados.

## **CONHECIMENTOS BÁSICOS**

### **Texto para os itens de 1 a 13**

- <sup>1</sup> Uma decisão singular de um juiz da Vara de Execuções Criminais de Tupã, pequena cidade a 534 km da cidade de São Paulo, impondo critérios bastante rígidos para
- que os estabelecimentos penais da região possam receber novos presos, confirma a dramática dimensão da crise do sistema prisional. A sentença determina, entre outras <sup>7</sup> medidas, que as penitenciárias somente acolham presos que
- residam em um raio de 200 km. Segundo o juiz, as medidas que tomou são previstas
- <sup>10</sup> pela Lei de Execução Penal e objetivam acabar com a violação dos direitos humanos da população carcerária e "abrir o debate a respeito da regionalização dos presídios".
- <sup>13</sup> Ele alega que muitos presos das penitenciárias da região são de famílias pobres da Grande São Paulo, que não dispõem de condições financeiras para visitá-los semanalmente, o que
- <sup>16</sup> prejudica o trabalho de reeducação e de ressocialização. Sua sentença foi muito elogiada. Contudo, o governo estadual anunciou que irá recorrer ao Tribunal de Justiça, sob
- <sup>19</sup> a alegação de que, se os estabelecimentos penais não puderem receber mais presos, os juízes das varas de execuções não poderão julgar réus acusados de crimes
- <sup>22</sup> violentos, como homicídio, latrocínio, seqüestro ou estupro. Além disso, as autoridades carcerárias alegam que a decisão impede a distribuição de integrantes de uma quadrilha por
- <sup>25</sup> diversos estabelecimentos penais, seja para evitar que continuem comandando seus "negócios", seja para coibir a formação de facções criminosas.
- <sup>28</sup> Com um *deficit* de mais de 40 mil vagas e várias unidades comportando o triplo de sua capacidade de lotação, a já dramática crise do sistema prisional de São Paulo se
- <sup>31</sup> agrava todos os dias. O mérito da sentença do juiz de Tupã, que dificilmente será confirmada em instância superior, é o de refrescar a memória do governo sobre a urgência de uma

<sup>34</sup> solução para o problema.

*In*: **Estado de S. Paulo**, 13/1/2008, p. A3 (com adaptações).

Com referência às idéias do texto, julgue os itens de **1** a **7**.

- **1** De acordo com o texto, não ocorrem crimes violentos, como homicídio, latrocínio, seqüestro e estupro, na cidade de Tupã.
- **2** Depreende-se do texto que a crise do sistema prisional de São Paulo pode ser resolvida com a adoção de medidas que restrinjam o deslocamento dos presos e dos seus familiares.
- **3** Infere-se do texto que o juiz mencionado, ao proferir sua sentença, se preocupou com a reabilitação dos presos.
- **4** Subentende-se da leitura do terceiro parágrafo que o governo de São Paulo considera inviável cumprir a sentença e recorrerá à instância superior.
- **5** De acordo com o terceiro parágrafo do texto, o encarceramento de criminosos em diferentes penitenciárias possibilita a desmobilização de quadrilhas.
- **6** Segundo o autor do texto, a sentença salienta a necessidade de uma solução para a grave situação do sistema prisional de São Paulo.
- **7** O texto caracteriza-se como texto descritivo devido à sua complexidade e à apresentação de fatos que ocorreram com personagens reais.

Julgue os itens seguintes, referentes às estruturas lingüísticas do texto.

- **8** As palavras "singular"  $(l.1)$  e "dramática"  $(l.5)$  qualificam, respectivamente, os substantivos "decisão" ( $\ell$ .1) e "dimensão"  $(0.5)$ .
- **9** O trecho "pequena cidade a 534 km da cidade de São Paulo" (5.2-3) encontra-se entre vírgulas por exercer a função de aposto.
- **10** A correção gramatical do texto seria mantida se, na linha 3, a palavra "bastante" fosse flexionada no plural, para concordar com o substantivo "critérios".
- **11** No trecho "para visitá-los semanalmente" ( $\ell$ .15), o pronome refere-se a "presos"  $(0.13)$ .
- **12** As orações subordinadas "que as penitenciárias somente acolham presos"  $(0.7)$ , "que tomou"  $(0.9)$  e "que irá recorrer ao Tribunal de Justiça" ( $\ell$ .18) desempenham a função de complemento do verbo.
- **13** Na linha 17, o emprego da conjunção "Contudo" estabelece uma relação de causa e efeito entre as orações.

UnB/CESPE – Prefeitura Municipal de Vila Velha / ES **Caderno D** 

**Cargo 3: Técnico Municipal de Nível Superior I – Área de Atuação: Análise de Sistemas – 1 –**

<sup>1</sup> Falara com voz sincera, exaltando a beleza da paisagem e revelando que, se dependesse só dele, passaria o resto da vida ali, morreria na varanda, abraçado à visão do rio

<sup>4</sup> e da floresta. Era isso o que mais queria, se Alícia estivesse ao seu lado.

Agora, ao vê-lo assim, suado e nervoso, mudando de

- <sup>7</sup> lugar o tempo todo e murmurando palavras que me escapavam, temia que me abordasse para conversar sobre o filho. Não parecia estar no iate, e sim em sua casa, em
- Manaus: sentado, pernas e pés juntos, tronco ereto, a cabeça oscilando, como se fizesse um não em câmera lenta. Despertava como quem leva um susto, ia lavar o rosto e
- <sup>13</sup> retomava sua ronda, que me deixava mareado. Eu esperava o fim da tarde com ansiedade; mal escurecia, entrava no camarote para ler, mas ficava pensando nos dois: Mundo e
- <sup>16</sup> seu pai. Quando não conseguia dormir, subia ao convés e via o vulto sentado na popa, o focinho de Fogo no colo; Jano não se voltava.

Milton Hatoum. **Cinzas do Norte**. São Paulo: Companhia da Letras, 2005, p. 86-7.

Considerando as idéias e a linguagem do texto acima, julgue os itens que se seguem.

- 14 As orações "se dependesse só dele" ( $\ell$ .2) e "se Alícia estivesse ao seu lado" ( $(0.4-5)$  estabelecem circunstância de condição em relação às orações às quais se subordinam.
- **15** Na linha 3, o emprego da crase antes do substantivo "visão" é optativo, visto que o termo "abraçado" pode ser seguido por complemento direto ou indireto.
- **16** A correção gramatical do texto seria mantida se o pronome "que", em "que me escapavam" ( $\ell$ .7-8), fosse substituído por **quê**.
- **17** Na linha 8, a forma verbal "temia" concorda com o sujeito de terceira pessoa do singular **ele**, que foi omitido pelo narrador.
- 18 A oração "como se fizesse um não em câmera lenta" ( $(0.11)$ ) expressa uma comparação estabelecida pelo narrador.
- **19** A correção gramatical e o sentido do texto seriam mantidos se a preposição **a** fosse incluída após a forma verbal "esperava" ( $(1.13)$ , de forma a obter a seguinte oração: Eu esperava ao fim da tarde com ansiedade.
- **20** A correção gramatical do texto seria mantida se a vírgula empregada antes da conjunção "mas" ( $\ell$ .15) fosse omitida.

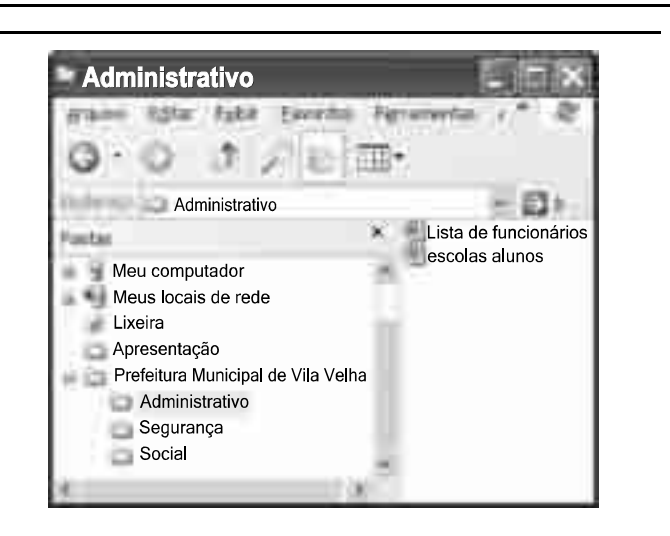

A figura acima mostra uma janela do Windows Explorer, executada em um computador cujo sistema operacional é o Windows XP. Com relação a essa figura, julgue os itens a seguir.

- **21** O item **escolas alunos é uma pasta com arquivos do Word.**
- **22** A opção **F** Painel de controle, que não está mostrada na figura, tem, como funcionalidade principal, permitir controlar o tamanho máximo dos arquivos criados no Word.
- 23 A pasta **Administrativo** é uma subpasta da pasta **Prefeitura Municipal de Vila Velha.**
- 24 Ao se clicar a ferramenta , a lista de pastas será ocultada.

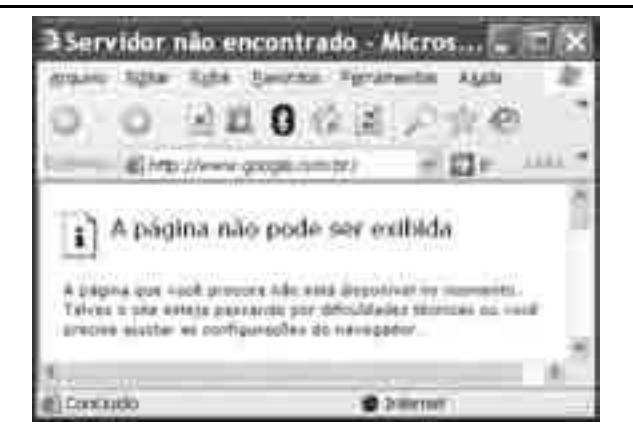

Considerando a figura acima, que mostra uma janela do navegador Internet Explorer 6 (IE6), julgue os itens que se seguem.

- **25** Para se iniciar o *download* da página www.google.com.br,  $\acute{\text{e}}$  suficiente clicar a ferramenta  $\blacksquare$ .
- **26** No endereço www.google.com.br, o termo .br indica que o URL é de um sítio do governo brasileiro.
- **27** O acesso à Internet só é possível com a utilização do navegador Internet Explorer.
- **28** Ao se clicar a ferramenta , é iniciado um processo por meio do qual o sítio atual poderá ser acrescentado a uma lista de favoritos.
- **29** Utilizando-se o *menu* Ferramentas, é possível executar a janela Opções da Internet, que permite, entre outras operações, definir configurações de conexão com a Internet.

UnB/CESPE – Prefeitura Municipal de Vila Velha / ES **Caderno D** 

**Cargo 3: Técnico Municipal de Nível Superior I – Área de Atuação: Análise de Sistemas – 2 –**

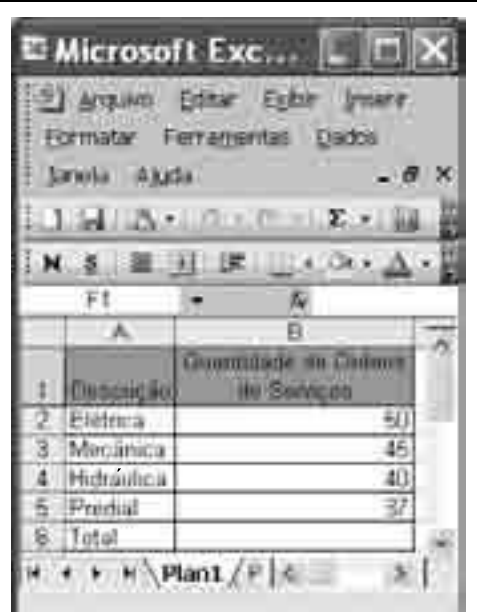

Considerando a figura acima, julgue os itens subseqüentes, acerca do Excel 2003.

- **30** O total de ordens de serviços pode ser calculado utilizandose a ferramenta Soma que é iniciada por meio do botão  $\frac{S}{S}$ .
- **31** O sombreamento dos títulos pode ser alterado utilizando-se a ferramenta
- **32** A ferramenta **de la fermite** fazer a correção ortográfica da planilha mostrada na figura acima.

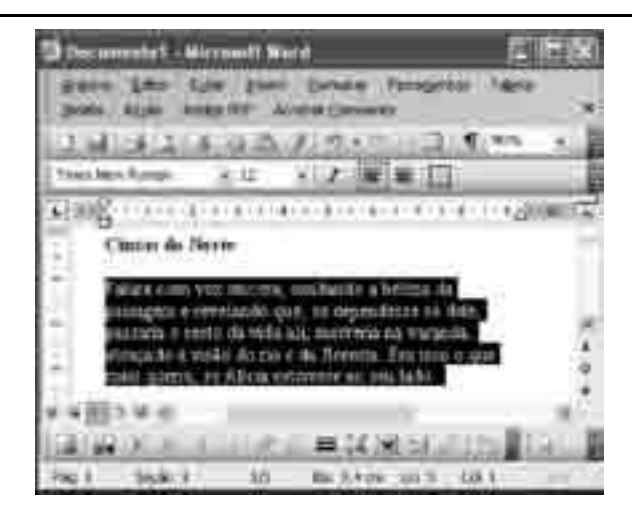

Com base na figura acima, julgue os itens que se seguem com relação ao Word 2003.

- **33** O título do texto pode ser formatado com borda utilizando-se a ferramenta  $\Box$
- **34** O parágrafo selecionado está formatado com alinhamento justificado.
- **35** Considerando-se que a impressora padrão esteja configurada corretamente, para se imprimir o documento, é suficiente

clicar a ferramenta .

Envelhecimento de consumidores e da força de trabalho, desastres ecológicos de conseqüências imprevisíveis, campanha de consumidores contra empresas que não respeitam o meio ambiente. Até pouco tempo atrás considerados de importância secundária, esses temas hoje já dividem espaço com questões tradicionais, como falta de energia, inflação e aspectos regulatórios na pauta dos mais sérios riscos para a perenidade de grandes corporações globais. É o que aponta recente estudo, que também relaciona alguns problemas que devem ganhar força em breve, como uma desaceleração na China, a briga por talentos e a incapacidade das empresas de inovar.

**Gazeta Mercantil**, 15/1/2008, capa (com adaptações).

Tendo o texto acima como referência inicial e considerando aspectos relevantes do atual panorama mundial, julgue os itens que se seguem.

- **36** Em seu conjunto, o texto menciona tópicos característicos do atual estágio da economia mundial, marcado pela expansão de suas atividades em escala cada vez mais planetária.
- **37** A globalização pressupõe a necessidade de domínio do conhecimento como forma de se assegurarem as constantes inovações tecnológicas, das quais tanto se nutre o sistema produtivo contemporâneo.
- **38** A questão ambiental, embora com peso crescente na agenda mundial e suscitando preocupação de autoridades e da sociedade, ainda não influi nos rumos do comércio internacional.
- **39** Vítima de séria crise energética em passado recente, popularmente chamada de apagão, o Brasil volta a se preocupar com a possibilidade de eventual escassez de energia motivada pela irregularidade das chuvas.
- **40** Surpreendentemente, o texto não menciona a insegurança gerada pela instabilidade da legislação reguladora da economia como potencial perigo para as grandes empresas transnacionais.
- **41** A China apresenta-se, na atualidade, como país emergente, ostentando um dos mais altos índices de crescimento econômico no mundo e presença crescentemente ampliada no volume de comércio global.
- **42** Infere-se do texto que uma eventual redução do nível de expansão da economia chinesa seria benéfica para as grandes corporações mundiais porque significaria menos concorrência para elas.
- **43** O texto sugere que a capacidade de reciclar-se e de inovar é condição imposta pela globalização para que as empresas não declinem ou desapareçam, tragadas pela extrema competitividade que hoje vigora na economia.
- **44** Ao mencionar as grandes corporações globais, o texto certamente se refere às empresas transnacionais, também conhecidas como multinacionais.
- **45** A Organização Mundial do Comércio (OMC) é o órgão multilateral que tem por finalidade elaborar as regras a serem seguidas no comércio internacional e zelar pela observância delas.

UnB/CESPE – Prefeitura Municipal de Vila Velha / ES **Caderno D Cargo 3: Técnico Municipal de Nível Superior I – Área de Atuação: Análise de Sistemas – 3 –**

Considerando que, para melhorar seu desempenho comercial, uma empresa planeja gastar em infra-estrutura R\$ 315.000,00, em 3 parcelas, julgue os itens seguintes.

#### **46** Considere a seguinte situação hipotética.

A empresa gastou, em infra-estrutura, 40% do montante referido acima e aplicou o restante em uma instituição financeira, antes de realizar os outros gastos. Após 5 meses do início da aplicação, sem ter feito uma nova aplicação ou retirada, o saldo da empresa nessa aplicação era de R\$ 226.800,00. Nesse caso, se a instituição financeira opera no regime de juros simples, então a taxa mensal de juros pagos pela aplicação, no período mencionado, foi superior a 5%.

- **47** Considerando-se que as parcelas a serem gastas estejam em progressão aritmética crescente e que a última parcela seja de R\$ 160.000,00, então a primeira parcela é inferior a R\$ 45.000,00.
- **48** Caso as parcelas a serem gastas estejam em progressão geométrica crescente e a primeira parcela seja de R\$ 15.000,00, então a última parcela é superior a R\$ 230.000,00.

O lucro de uma empresa, em milhares de reais, é dado pela função  $L(t) = f(t) - c(t)$ , em que  $f(t)$  e  $c(t)$  representam, respectivamente, o faturamento e os custos da empresa, em milhares de reais, e  $t \geq 0$  é o tempo, em meses, contado a partir do início do funcionamento da empresa. O gráfico de *y* = *L*(*t*), no sistema cartesiano *y*O*t*, é mostrado na figura a seguir.

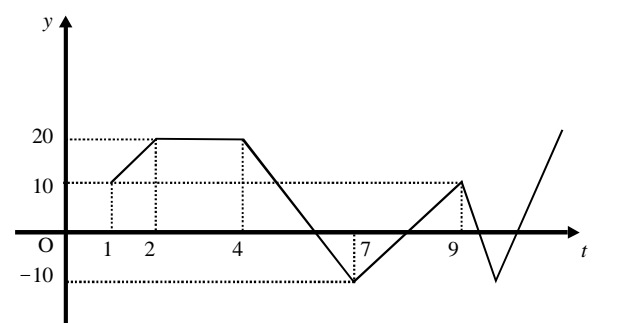

Com base nas informações acima, julgue os itens subseqüentes.

- **49** No período em que  $2 \le t \le 9$ , o faturamento da empresa foi igual aos seus custos em apenas 2 momentos.
- **50** Se, para  $4 \le t \le 7$ , os custos da empresa foram constantes e iguais a 40 mil reais — *c*(*t*) = 40 —, então o faturamento dessa empresa pode ser expresso por  $f(t) = -10t + 100$ .
- **51** Suponha-se que, para  $2 \le t \le 4$ , o faturamento  $f(t)$  e os custos *c*(*t*) da empresa tenham sido constantes e diretamente proporcionais aos números 3 e 2, respectivamente. Nesse caso, é correto concluir que os custos dessa empresa foram inferiores a 35 mil reais.

RASCUNHO

UnB/CESPE – Prefeitura Municipal de Vila Velha / ES **Caderno D** 

**Cargo 3: Técnico Municipal de Nível Superior I – Área de Atuação: Análise de Sistemas – 4 –**

Julgue os itens que se seguem.

- **52** Considere-se que Mauro tenha aplicado o montante de R\$ 10.000,00 em uma instituição financeira que paga juros compostos de 8% ao ano. Nessa situação, tomando-se 0,3 e 0,033 como valores aproximados para  $log_{10}(2)$  e  $log_{10}(1,08)$ , respectivamente, é correto afirmar que o tempo decorrido para que a aplicação realizada por Mauro alcance o montante de R\$ 20.000,00 é inferior a 8 anos.
- **53** Considere-se que uma aplicação de R\$ 10.000,00 tenha alcançado, após um ano, um montante de R\$ 11.550,00. Nesse caso, se a taxa de inflação no período foi de 10%, então a taxa real de juros dessa aplicação no período foi inferior a 6%.
- **54** O volume de  $0,5$  dm<sup>3</sup> é igual a 50 mL.
- **55** A solução do sistema de equações a seguir satisfaz às desigualdades  $z > x > y$ .

 $3x - y + z = 8$  $x + y + z = 4$  $2x + y - z = -8$ 

Uma palavra sobre  $\Sigma = \{0, 1\}$  consiste nos próprios símbolos de  $\Sigma$  — 0 e 1 — e também de uma concatenação de qualquer dos símbolos de Σ, como, por exemplo, 00, 01, 000, 001, 1001 etc. Uma palavra tem comprimento *N* quando possui *N* símbolos. Define-se por  $\Sigma^N$ o conjunto de todas as palavras sobre  $\Sigma$  que têm comprimento *N*. Com base nessas informações, julgue os itens a seguir.

- **56** O conjunto  $\Sigma^4$  contém exatamente 16 palavras.
- **57** Se  $\Gamma = \{0, 2\}$ , então o conjunto  $\Gamma^3 \cap \Sigma^3$  contém um único elemento, a palavra 012.

Uma proposição é uma afirmação que pode ser julgada como verdadeira — V —, ou falsa — F —, mas não como ambas. Uma proposição é simples quando não contém nenhuma outra proposição como parte de si mesma e, quando a proposição é formada pela combinação de duas ou mais proposições simples, é denominada proposição composta. Uma proposição simples é, normalmente, representada simbolicamente por letras maiúsculas do alfabeto. As expressões  $A \rightarrow B e A \lor B$  representam proposições compostas, que são lidas, respectivamente, como "se A então B" e "A ou B". A primeira proposição tem valor lógico F quando A é V e B é F, nos demais casos é V; a segunda tem valor lógico F quando A e B são F, nos demais casos é V. A expressão ¬A também representa uma proposição composta, lida como "não A", e tem valor lógico V quando A é F, e tem valor lógico F quando A é V. Com base nessas definições, julgue os itens subseqüentes.

- **58** Considere que as proposições listadas abaixo sejam todas V.
	- I Se Clara não é policial, então João não é analista de sistemas.
	- II Se Lucas não é policial, então Elias é contador.
	- III Clara é policial.

Supondo que cada pessoa citada tenha somente uma profissão, então está correto concluir que a proposição "João é contador" é verdadeira.

- **59** As proposições  $A \rightarrow B$  e ( $\neg B$ ) $\neg (\neg A)$  têm a mesma tabela verdade.
- **60** A proposição "Se a vítima não estava ferida ou a arma foi encontrada, então o criminoso errou o alvo" poderia ser corretamente simbolizada na forma  $(\neg A) \lor B \rightarrow C$ .

UnB/CESPE – Prefeitura Municipal de Vila Velha / ES **Caderno D** 

**Cargo 3: Técnico Municipal de Nível Superior I – Área de Atuação: Análise de Sistemas – 5 –**

### **RASCUNHO**

# **CONHECIMENTOS ESPECÍFICOS**

No referente a conceitos de informática, julgue os itens a seguir.

- **61** O processamento de dados requer a execução de uma série de etapas que podem ser realizadas automaticamente por um computador. Tais etapas podem ser executadas na forma de um programa, que consiste em um conjunto de instruções.
- **62** Há uma classe de programas, geralmente escritos pelo fabricante do computador ou por empresas especializadas, chamada genericamente de *software* básico, que, em conjunto com o *hardware*, constitui o sistema de computação.

Acerca de aritmética computacional e lógica binária, julgue os itens a seguir.

- **63** Na representação de números negativos, define-se um *bit* relativo a sinal. Se tal dígito for igual a 0, o valor será positivo, se for 1, o valor será negativo. Por norma, o *bit* de sinal é o *bit* menos significativo do número, representação denominada complemento para 1.
- **64** Ao se complementar um número representado em base 2 e adicionar 1 ao resultado, obtém-se o número original representado no complemento para 2.
- **65** O número 111 110 100 100 110 representado em base 2 corresponde a 76446 na base octal e a 8D26 na base hexadecimal.
- **66** A soma dos valores binários 101 e 10111 tem como resultado 11100.
- **67** Na operação booleana XOU (XOR), o resultado é verdadeiro se apenas uma das preposições for verdadeira. Não existe elemento neutro na operação lógica XOR.

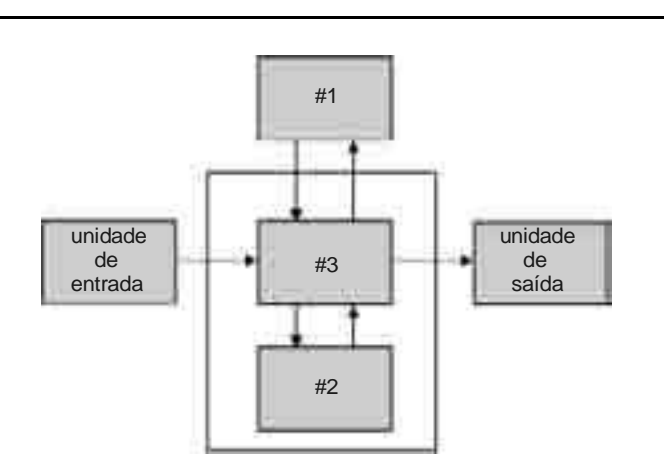

Considerando a figura acima, que ilustra o diagrama de blocos da organização básica de um computador, julgue os itens subseqüentes.

**68** O bloco identificado por #1 na figura corresponde à unidade de controle, na qual as instruções, que representam as operações a serem realizadas, são identificadas.

- **69** Os blocos identificados por #3 e #2 na figura correspondem à unidade lógica e aritmética (ULA) e à memória, respectivamente, e formam a unidade central de processamento.
- **70** A ULA, responsável por realizar as operações matemáticas e lógicas com os dados, é controlada pela unidade de controle.

Com relação a sistemas operacionais e arquitetura de computadores, julgue os itens seguintes.

- **71** A instrução a ser executada é formada por um código de operação e por um código de operando que identifica os dados necessários à execução da operação.
- **72** O processo de fornecer informações ou obtê-las dos computadores é denominado entrada/saída. Um barramento é um caminho elétrico comum entre múltiplos dispositivos do computador.
- **73** Um árbitro do barramento é utilizado quando a unidade central de processamento (CPU) e o controlador querem usar o barramento ao mesmo tempo, sendo geralmente dada preferência à CPU.
- **74** A maioria dos mestres de barramento está conectada a ele por meio de pastilhas denominadas acionadores de barramentos (*bus driver*), que são essencialmente amplificadores. A maioria dos escravos está conectada ao barramento através de receptores de barramento (*bus receiver*).
- **75** A RAM é uma memória volátil de leitura e escrita, em que as informações são perdidas caso o sistema de alimentação seja interrompido; a EPROM pode ser gravada apenas uma vez e a PROM pode ser apagada e regravada várias vezes.
- **76** Os blocos são unidades lógicas, tratadas pelo sistema de arquivos. Estas unidades devem ser mapeadas no disco físico, que é geralmente organizado em cilindro, trilha e setor.
- **77** Os *clustes* são trilhas não-adjacentes, de números fixos, tratados como uma unidade de armazenamento pelo sistema operacional.
- **78** Os dados contidos nos arquivos são armazenados em blocos de disco. Para a associação de blocos de disco a arquivos, existem várias abordagens, entre as quais, a alocação contígua, a alocação com lista encadeada, a alocação com lista encadeada e índice, e o nós-*i*.

UnB/CESPE – Prefeitura Municipal de Vila Velha / ES **Caderno D** 

**Cargo 3: Técnico Municipal de Nível Superior I – Área de Atuação: Análise de Sistemas – 6 –**

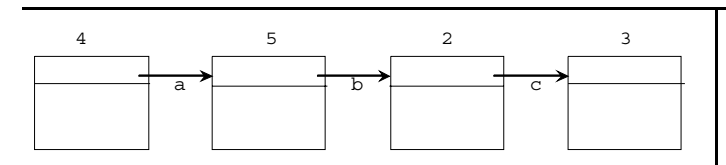

Considerando a figura acima, que ilustra o diagrama de bloco do espaço em disco alocado para um arquivo, julgue os itens que se seguem.

- **79** Cada elemento da lista encadeada 4, 5, 2 e 3 representa um bloco de disco alocado para o arquivo.
- **80** Na tabela de arquivos, é necessário o armazenamento do endereço do primeiro bloco em disco e dos ponteiros — a, b e c — dos blocos subseqüentes.
- **81** Com base no tipo de estrutura mostrada na figura, é correto afirmar que a implementação do acesso randômico apresenta uma baixa complexidade.
- **82** Para o caso da implementação de sistema de arquivos com lista encadeada e índice, há necessidade de manter uma estrutura similar a da figura, porém o ponteiro é também armazenado em uma tabela geral de blocos.

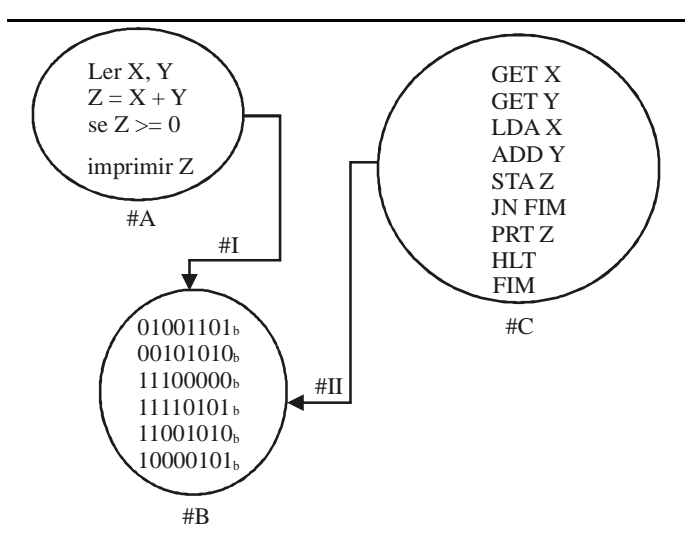

Considerando a figura acima, que ilustra um diagrama de blocos que apresenta os processos de compilação e montagem de programas, julgue os itens a seguir.

- **83** Nesse diagrama, o bloco #A representa um programa em linguagem de alto nível. Constituem exemplos de linguagens de alto nível as linguagens Pascal, C e Java.
- **84** Sabendo-se que o processo #I corresponde à compilação do programa representado pelo bloco #A, é correto afirmar que o bloco #B representa esse programa em linguagem de montagem.
- **85** Sabendo-se que o bloco #C corresponde ao programa representado pelo bloco #A convertido em Assembly, é correto concluir que o processo #II corresponde ao processo de montagem.

Com relação aos conceitos de linguagens de programação, de lógica de programação e de estruturas de dados, julgue os próximos itens.

- **86** Um programa em linguagem C, ao ser executado, divide a memória do computador a ele alocada em três áreas: área de instruções, que armazena o código compilado e montado em linguagem de máquina; área de memória estática, em que são criadas as variáveis globais e locais estáticas; e a área de *heap*, destinada a armazenar dados alocados dinamicamente.
- **87** Os ponteiros são endereços de memória e, dessa forma, ao se somar 1 a um ponteiro, se estará indo para o próximo endereço de memória do tipo de dado especificado.
- **88** A alocação dinâmica de memória permite reservar espaços de memória de tamanho arbitrário e acessá-los por meio de apontadores.
- **89** Uma árvore binária é uma árvore cujos nós têm 2 filhos e cada filho é designado como filho à esquerda ou filho à direita. Uma árvore binária é conhecida como completa se todos os nós em todos os níveis tiverem 2 filhos.

Quanto à análise de sistemas, julgue os itens seguintes.

- **90** A análise essencial é uma evolução da análise estruturada por adicionar a preocupação com o controle. A análise essencial usa uma lista de eventos externos como base para a construção de determinado modelo, que é realizado sem que sejam consideradas restrições de implementação.
- **91** O modelo essencial é formado pelos modelos ambiental, comportamental e de implementação. O modelo ambiental define a fronteira entre o sistema e o ambiente; o modelo comportamental descreve o comportamento interno do sistema; e o modelo de implementação modela os dados necessários às atividades essenciais do sistema.
- **92** Os diagramas de casos de uso, os diagramas de seqüência e o diagrama de colaboração são elementos de um processo de análise orientada a objetos.
- **93** Considerando-se a figura a seguir, que representa um diagrama entidade-relacionamento com duas entidades e um relacionamento, é correto afirmar que um doente pode não ter médico de família e um médico pode não ser médico de família de nenhum doente.

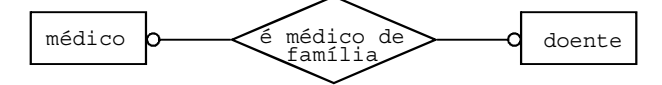

**94** No diagrama de fluxo de dados de nível 1, os processos não podem se ligar entre si devendo existir entre eles, obrigatoriamente, um depósito de dados ou mesmo uma entidade externa. Os depósitos de dados podem-se ligar entre si e pode existir entre eles um processo.

UnB/CESPE – Prefeitura Municipal de Vila Velha / ES **Caderno D** 

**Cargo 3: Técnico Municipal de Nível Superior I – Área de Atuação: Análise de Sistemas – 7 –**

```
Program P1 (input, output);
1Const
2.dimensao = 8;\overline{3}.
4.Type
       ArrayReal = array[1..dimension] of real;
5.\acute{\textrm{o}} .
       Var
          X: ArrayReal; r1, r2: real; i: integer;
\tau.Begin
8.9.r2 := 0;For i:= 1 to dimensao do begin
10.11. \,Readln(X[i]); r2 := r2+X[i];
       End:
12.r1 := r2/dimensao;
13.14 .
      Writeln('O resultado 1 é ', r1);
      Writeln('Índice':8, 'Valor':12, 'Diferença':20);
15.
      For i:= 1 to dimensao do Writeln(i:8, X[i]:12:2, (X[i]-r1):20:2);
16.
17.End.
```
Com relação ao código em Pascal apresentado acima, julgue os itens subseqüentes.

- **95** Embora o Pascal permita a definição de vetores multidimensionais, na linha 5 do programa acima define-se um vetor unidimensional de tamanho estático e do tipo real. O número de elementos que esse vetor pode comportar é igual a 8.
- **96** Nas linhas de 10 a 12 do programa acima, implementa-se um ciclo de repetição que permite ler uma variável auxiliar temporária e acumular o valor dessa variável na variável r2.
- **97** Considere-se que os valores lidos por meio das instruções nas linhas de 10 a 12 sejam 1, 2, 3, 4, 5, 6, 7 e 4. Nesse caso, o resultado a ser impresso na linha 14 é 4.
- **98** Na linha 16, implementa-se um ciclo que calcula e imprime a diferença de cada um dos valores lidos por meio das instruções nas linha de 10 a 12 ao valor total da soma desses valores.

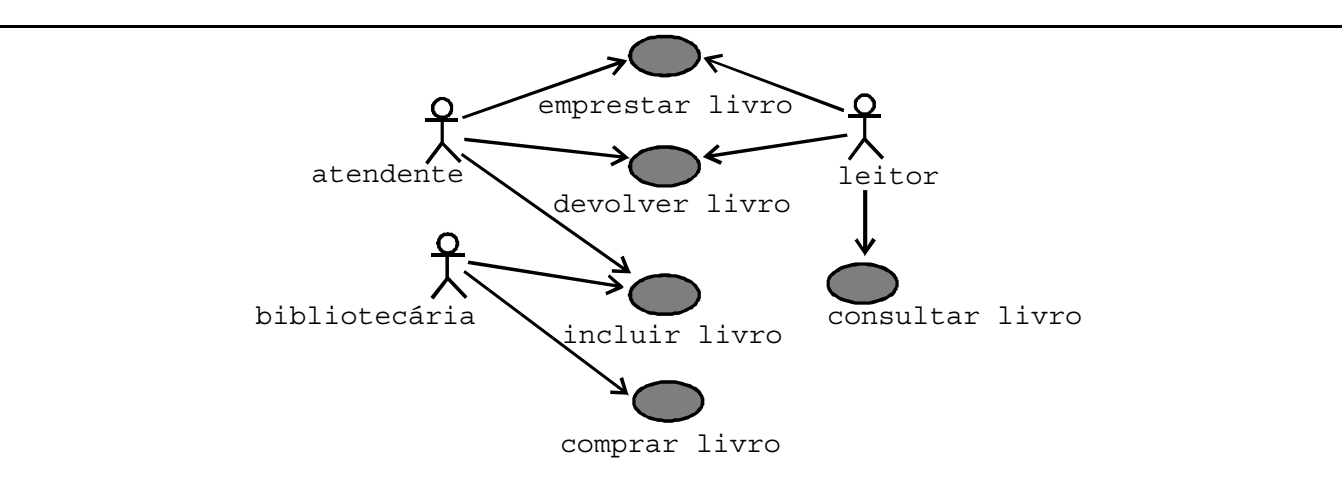

Considerando a figura acima, que apresenta um diagrama de caso de uso, julgue os itens a seguir.

- **99** Considere que, ao se emprestar um livro, seja o atendente quem opere o computador e realize a transação. Nesse caso, o atendente pode ser definido como o ator principal, e o leitor, que interage com o atendente, como um ator secundário.
- **100** Um requisito do sistema que poderia definir o caso de uso apresentado é que, para usar os serviços de uma biblioteca, cada leitor deverá estar registrado e possuir um cartão com número de identificação e foto. Esse detalhe do requisito não aparece explicitamente no caso de uso.

UnB/CESPE – Prefeitura Municipal de Vila Velha / ES **Caderno D Cargo 3: Técnico Municipal de Nível Superior I – Área de Atuação: Análise de Sistemas – 8 –**

CREATE TABLE empregado nome VARCHAR(15) NOT NULL, matricula char(9), dataNasc DATE<br>endereco VARC VARCHAR(30), sexo CHAR,<br>salario NUMER NUMERICO(10,2), supervisor CHAR(9) depto INT NOT NULL. PRIMARY KEY(matricula),  $CHECK(salario \ge 0)$ FOREIGN KEY (supervisor) REFERENCES empregado(matricula), FOREIGN KEY (depto) REFERENCES departamento(codDep)

Com base no código acima, que apresenta uma instrução em SQL, julgue os itens que se seguem.

**101** A instrução PRIMARY KEY(matricula) define uma chave, enquanto a instrução FOREIGN KEY(supervisor) REFERENCES empregado(matricula) define uma restrição de integridade.

**102** A restrição de integridade referencial da chave primária é definida por meio da instrução CHECK(salario>=0).

Julgue os itens a seguir, relativos a conceitos de bancos de dados.

- **103** No projeto de um banco de dados, a construção de um modelo lógico é feita pela transformação do seu modelo conceitual. O modelo lógico define como o banco de dados será implementado em um SGBD específico.
- **104** O comando em SQL apresentado a seguir permite selecionar nome de pacientes cujo CPF se inicia com 20000 ou 30000**.** SELECT nome FROM pacientes WHERE CPF LIKE '%20000' OR CPF LIKE '%30000'
- **105** A independência lógica de dado permite se modificar o esquema conceitual de um banco de dados sem a necessidade de se reescrever os programas aplicativos. Esse tipo de independência dos dados é mais fácil de ser alcançada que a independência física, porém os programas são bastante dependentes da estrutura lógica dos dados que eles acessam.

ProjEmp(CodProj, CodEmp Nome, Categ, Salar, DtInicio)

Tabela I

Proj (CodProj, tipo, Descr) ProjEmp (CodProj, CodEmp, Nome, Categ, Salar, DtInicio) Tabela II

Proj (CodProj, tipo, Descr) ProjEmp (CodProj, CodEmp, DtInicio) Empreg(CodEmp, Nome, Categ, Salar)

Tabela III

Considerando as tabelas relacionais I, II, e III e suas dependências funcionais apresentadas acima, julgue os próximos itens.

**106** Considerando-se que a relação na tabela II esteja na 1.ª forma normal (1FN) e tenha as dependências funcionais mostradas na tabela I, é correto afirmar que a relação na tabela II está também na 2.ª forma normal (2FN).

**107** Com base nas dependências funcionais mostradas acima, é correto afirmar que as relações na tabela III não estão na 3FN.

Com relação à linguagem Natural, ao banco de dados Adabas e à linguagem JCL (*Job Control Language*), julgue os itens seguintes.

- **108** Os objetos definidos por M Map, G Global, L Local, A Parameter Data e P Procedure fazem parte do ambiente de desenvolvimento da linguagem Natural.
- **109** Na linguagem Natural, a instrução UPDATE permite atualizar valores de campos de um arquivo Adabas. O registro atualizado será sempre o último que foi acessado pelas instruções FIND, READ ou GET.
- **110** O comando CNTL da linguagem JCL do MVS indica o início de uma o mais sentenças de controle de programa.
- **111** O comando JOB da linguagem JCL do MVS marca o início de um *job* mas não permite assinar um nome a esse *job*.
- **112** O System File é um arquivo Adabas reservado para uso da linguagem Natural, que contém todos os programas desenvolvidos em Natural, tanto em formato fonte (programas) quanto em formato objeto (compilado); contém também os módulos de definição de arquivos ou DDMs (*data definition modules*). As mensagens de erro do Natural e os textos da função Help estão armazenados externamente ao ambiente do Adabas.
- **113** Na linguagem Natural, a instrução READ inicia um *loop* de processamento para leitura seqüencial de um arquivo Adabas. Se não for especificada nenhuma cláusula, o READ executará um acesso lógico à tabela.

```
create or replace function f_getDateType (in_dt DATE)
     return VARCHAR2
     is
        v out VARCHAR2(10);
     begin
         case TO_CHAR(in_dt,'d')
          when \frac{-1}{\text{null}} then
              v_out:='<NULL>';
           when 1 then
              v_out:='SUNDAY';
           when 7 then
               v_out:='SATURDAY';
            else
              v_out:='WEEKDAY';
         end case;
        return v out;
     end;
Com relação ao código Oracle PL SQL apresentado acima, julgue o próximo item. 
114 O código acima, do ponto de vista sintático, está correto, mas não é funcional, pois trabalha com valores nulos no seletor case.
   Dim wstemp As Workspace
   Dim dbtemp As Database
   Dim rstemp As Recordset
   Set wstemp = DBEngine.Workspaces(0)
   Set dbtemp = wstemp.OpenDatabase("", False, False, "ODBC;DSN=Oracle;USR=scott;PWD=tiger")
   Set rstemp = dbtemp.OpenRecordset(myquery.Text, dbOpenDynaset, dbSQLPassThrough)
   howmany = 0
   Combo1.Clear
   Do Until rstemp.EOF
        msgbox rstemp(0)
       rstemp.MoveNext
       howmany = howmany + 1Loop
```
Com relação ao código acima, julgue os seguintes itens.

- **115** O código acima utiliza o método DAO, que permite que aplicações Visual Basic acessem e manipulem um banco de dados via ODBC.
- **116** O *engine* JET usado no código acima duplica as funcionalidades do ODBC, e, sendo genérico, permite que todas as funcionalidades do banco de dados Oracle estejam disponíveis.

```
<CFQUERY DATASOURCE = "Friends" NAME = "INFO">
SELECT *
FROM Friends
WHERE FriendID = '#ID#'
</CFQUERY>
```
Com relação ao código em Cold Fusion apresentado acima, julgue os itens seguintes.

- **117** O código acima, do ponto de vista sintático, está correto e permite o acesso a um banco de dados relacional.
- **118** Qualquer parte do comando SQL pode ser substituída com uma variável passada de uma página anterior, como é o caso da variável FriendID.

Acerca das tecnologias Lotus Domino e Oracle, julgue os próximos itens.

- **119** As aplicações no Lotus Domino podem acessar bancos de dados relacionais com o uso de *drivers* ODBC. Os documentos no Lotus Notes são representados em tabelas relacionais que podem ser normalizados e são compatíveis com a representação dos dados no Oracle.
- **120** O *oracle data access components* (ODAC) é uma biblioteca de componentes que provê conectividade nativa a aplicações em Delphi para bancos de dados Oracle. O ODAC permite dois modos de conexão ao servidor Oracle: modo cliente e modo direto. No modo direto é utilizado o protocolo TCP/IP.